Dostępna pamięć: 32MB

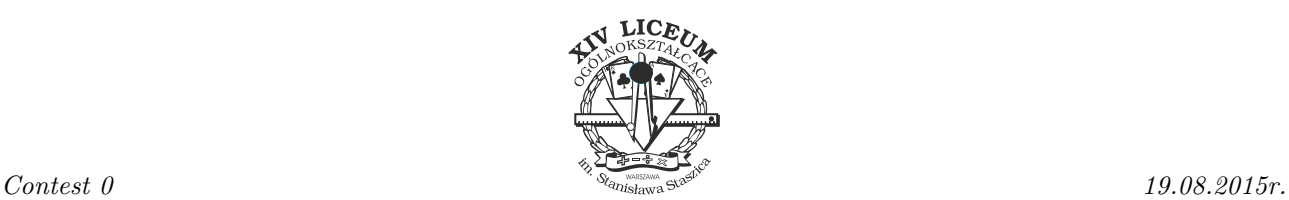

## *Modulo*

Zuzia lubi zadania matematyczne. Ostatnio dowiedziała się, że *XmodY* to reszta z dzielenia *X* przez *Y* . Poprosiła Antka, żeby jej podał 19 liczb, a ona szybko obliczy, ile jest różnych reszt z dzielenia tych liczb przez 31. Pomóż Zuzi wykonać zadanie.

## **Wejście**

Wejście zawiera 19 liczb całkowitych  $n_i$  ( $0 \le n_i \le 1000$ ), po jednej w każdym wierszu.

## **Wyjście**

Program powinien wypisać liczbę różnych reszt z dzielenia wczytanych liczb przez 31.

## **Przykład**

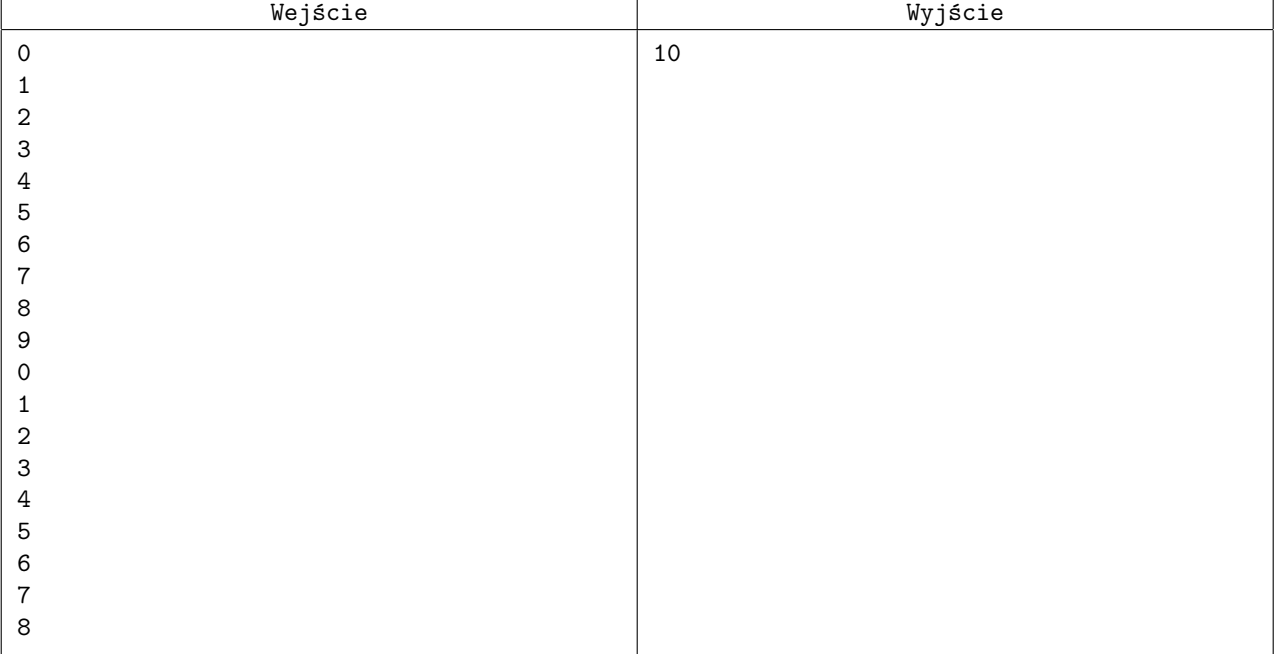